# **SwitchSplit**

## **Summary**

This block is used to create different artifacts based on a condition and several cases.

## **Implementation**

- Drag and drop the block from the palette
- Link the "execute" action from the "executed" topic of the previous block
- Click right and trigger the action SetCaseCount. Define the number of cases you want.

#### **Example**

In the following example, the block "SwitchSplit" checks whether the point displayName is "air temp" or "air flow" etc. and distribute each case into different artifacts.

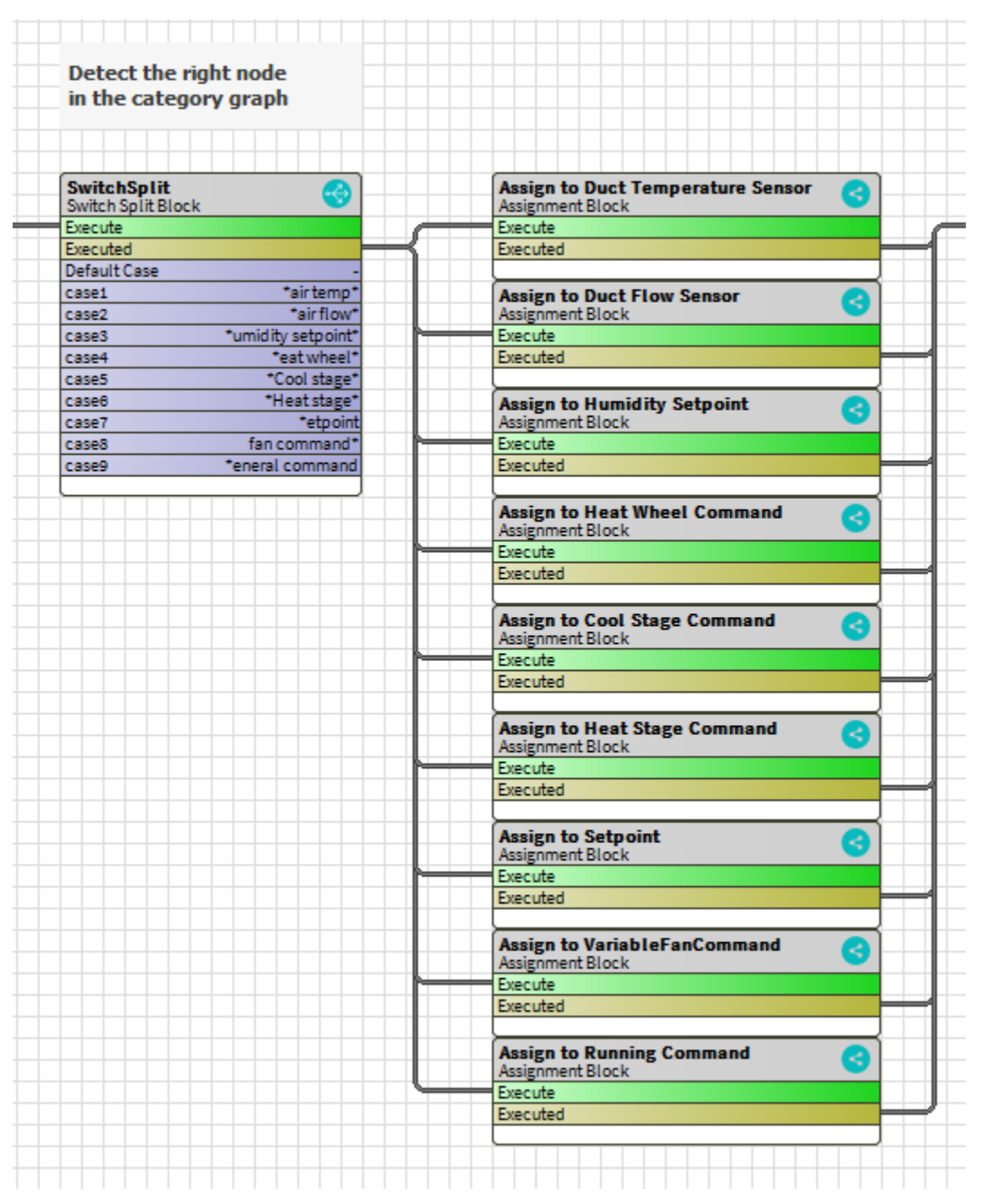

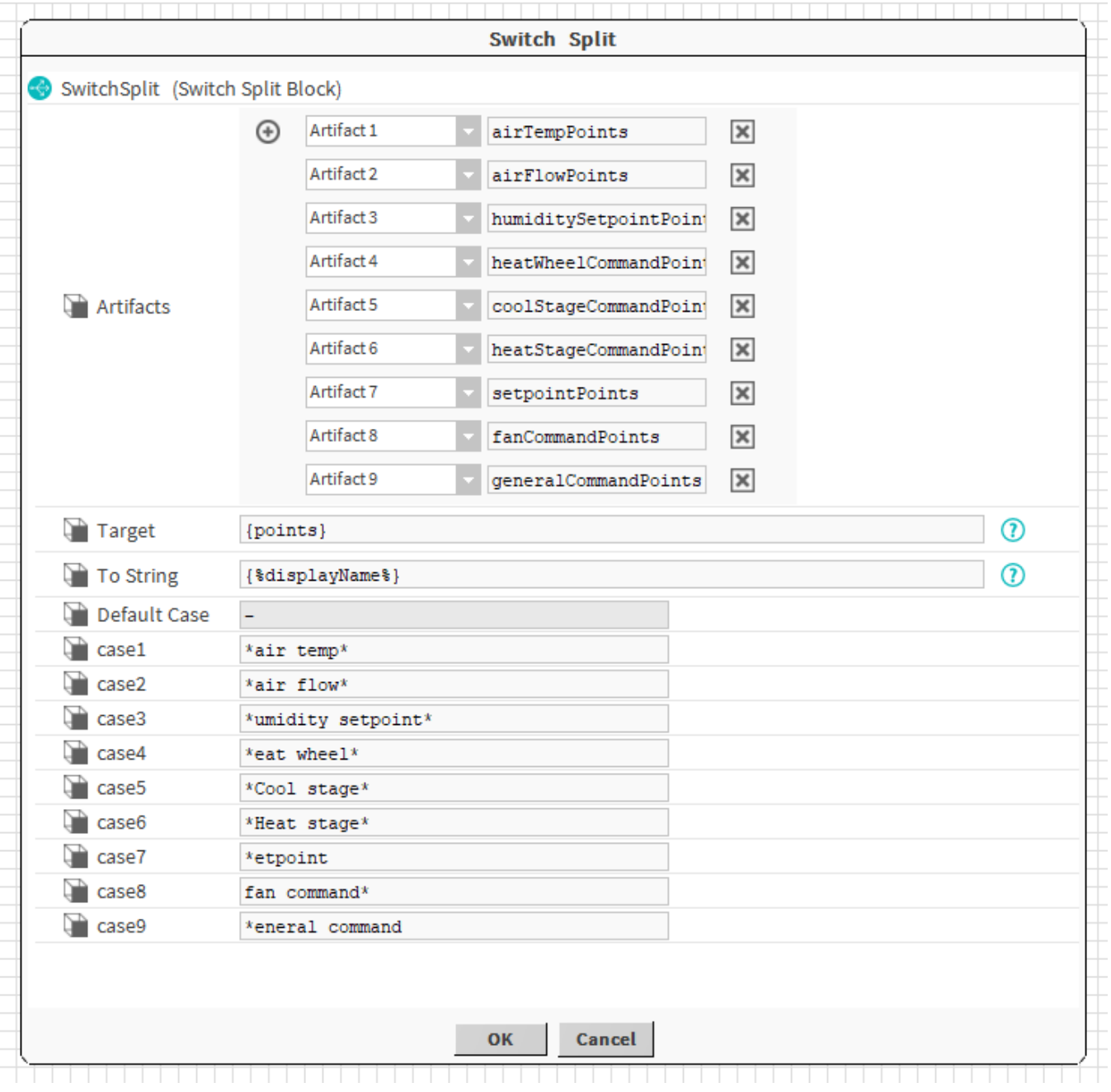

## **Properties**

- Artifacts: Each element will be distributed in the corresponding artifact
	- Artifactxxx matches casexxx
	- DefaultArtifact matches the defaultCase.
- Target: [SFormat](http://confluence.btib.priv/display/DEN/SFormat) to define the first parameter of the condition. Ex: it selects the tag "b:createUser" (which is a boolean) on the origin
- ToString: SFormat to define which string should be tested
- DefaultCase: To match with the defaultArtifact

## **Actions**

SetCaseCount: To set the count of different cases to handle. The default one is not taken into account.

## **Behavior: DO & UNDO**

Elements will go in the corresponding artifact depending on matching case.